Drendre en main l'application **JOUR DE CHASSE EN ISÈRE** en 10 étapes

 $\mathbb{C}_N$  application offerte par les chasseurs de l'Isère

O SE GÉOLOCALISER

Identifiez votre position sur la<br>carte alnsi que l'état de chasse<br>des communes alentours (chasse<br>collective ouverte, fermée...) grâce<br>à la fonction «maps».

**2** RECHERCHER UNE COMMUNE Naviguez de commune en<br>commune à travers l'option de<br>recherche,

## LE CHOIX DU PRATIQUANT Men

Experimental contrative of the problem of the problem of the choice contenuity of the contenuity contenuity of the factor of the factor of the factor of the difference of the difference of the difference of the difference

3 ø MENU PRINCIPAL Au choix ;<br>O géolocalisez-vous<br>O accédez au menu déroulant<br>O découvrez nos partenaires

## **CONSEILS EN NATURE** Suivez les consells de bonne<br>conduite en forêt, en montagne<br>ou en plaine et apprenez quel<br>comportement tenir en période<br>de chasse.

 $\bullet$ 自  $\triangle$  $\bullet$ O

DÉCOUVRIR LA CHASSE Découvrez ou perfectionnez<br>vos connaissances sur l'activité<br>chasse et sur la nature en<br>général.

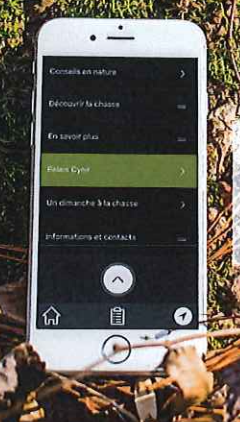

**O** RECHERCHER UNE DATE .<br>Projetez-vous et organisez vos<br>sorties grâce au calendrier.

À l'aide de vos deux dolgts ou<br>des puces +/-, augmentez ou<br>diminuez la taille de la carte.

Ajoutez ou supprimez des<br>filtres afin de rendre le fond<br>de carte plus lisible ou plus<br>complet (réserves de chasse,<br>limites communales...).

2200MER

**S FILTRER** 

## **BELAIS CYNE** Repérez une cabane de chasse à<br>proximité ou découvrez l'ensemble<br>dés cabanes partenaires grâce à<br>ce menu. Vous disposez désormais<br>de toutes les informations utiles ^

 $\bigcirc$  2610912017

 $\overline{\epsilon}$ 

RELAIS CYNÉ

La Région

Parcourez la Iste déroulante<br>pour connaître l'ensemble des<br>relais accessibles en Isère<br>avec son niveau d'équipement<br>(table de pique-nique, eau,<br>électricité...).

UN DIMANCHE À LA CHASSE Participez à l'évênement<br>national «un Dimanche à la<br>nasse» en consultant les<br>informations et les confacts<br>utiles dans ce volet.

> EN SAVOIR PLUS Venez affiner vos connaissances<br>de Tactivité chasse avec des<br>explications plus poussées.

**TÉLÉCHARGEZ<br>NOTRE APPLICATION Chasse** Disponible sur Disconible sur<br>
Google play **FINANCÉE PAR:** 

 $\frac{G_{\lambda}^{2}}{100}$ 

 $\left| \cdot \right|$  $\frac{L4md+1}{R1$ rema

isère